**GIF To Flash Converter +Активация Скачать бесплатно без регистрации PC/Windows**

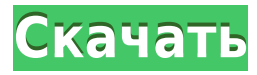

## **GIF To Flash Converter Crack+ With Serial Key [Latest-2022]**

FAST GIF to SWF Converter — это самый простой и эффективный инструмент для преобразования GIF в Flash SWF. Ключевым моментом является то, что конвертер GIF в SWF может конвертировать GIF во Flash SWF для веб-сайта или Flash SWF для веб-сайта с полным пакетным преобразованием. Он может конвертировать ваши GIF-изображения во Flash SWF без повторного дизайна и перестановки. Мощное программное обеспечение для преобразования GIF в SWF может конвертировать GIF в SWF, является самым быстрым конвертером GIF в SWF и может конвертировать GIF в SWF без повторного дизайна или реорганизации, позволяет конвертировать GIF в SWF всего за несколько кликов и прост в использовании. И скорость очень высокая, позволяет легко конвертировать GIF в SWF. А инструмент преобразования GIF в SWF может конвертировать GIF в SWF, а также другие популярные форматы видео: FLV, SWF, MP4, MOV, AVI и т. д. Конвертер GIF в SWF может конвертировать GIF в SWF для веб-сайта, создавать анимированное портфолио, рекламные баннеры или любые бизнес-проекты. Как использовать: 1. Запустите программное обеспечение GIF to SWF, выберите файл, который нужно преобразовать, в качестве входного файла.2. Выберите «Обработка GIF в SWF» в раскрывающемся меню «Преобразование». Вы можете выбрать формат вывода в раскрывающемся меню «Конвертация». Например: SWF (Flash)3. Выберите вспышку (SWF) из раскрывающегося меню «Формат».4. Выберите FPS из раскрывающегося меню «Частота кадров». Выберите файл, в котором вы хотите сохранить результат, в качестве места назначения вывода.6. Нажмите «Пуск». Если вы хотите преобразовать папку, щелкните ее правой кнопкой мыши и выберите «Преобразовать в GIF в SWF». Lavasoft FotoConverter Pro — бесплатный продукт для преобразования изображений между различными форматами изображений (CGI, JPEG, GIF, BMP, PNG), а также между различными видеоформатами (AVI, WMV, AVI, MPEG, MP3, WAV, WMA, AAC). Программа предоставляет алгоритмы анализа и коррекции изображений. Среди поддерживаемых функций вы найдете следующие: \* Инструменты цветокоррекции: Оттенок, Насыщенность, Яркость, Уровень черного, Яркость, Гамма, Контраст; \* Инструменты обрезки изображения: Обрезать, Повернуть, Отразить, Увеличить, Уменьшить, Автопанорамирование, Зеркальное отображение, Шкала серого; \* Инструменты улучшения изображения: уменьшение шума

### **GIF To Flash Converter Free Download**

«Конвертер GIF в Flash Flash Animation», как следует из названия, представляет собой приложение, которое помогает конвертировать файлы GIF в формат SWF с максимальным качеством. Конечно, вам не стоит беспокоиться о сохранении исходного качества изображения, так как программа не... Бесплатный инструмент для конвертации GIF в формат SWF. Мощный инструмент, который повысит качество анимации без потери информации. Оператору просто нужно выбрать формат файла, который вы хотите создать, разрешение, качество изображения, частоту кадров и т. д. Предварительный просмотр... Легко конвертируйте изображения GIF во Flash SWF. GVFlash GIF to Flash Converter Cracked 2022 Latest Version — это конвертер GIF в SWF, который может экспортировать анимацию GIF в SWF. Он поддерживает пакетное преобразование. Это удобное и простое в использовании

приложение. Вы можете установить качество вывода, разрешение, частоту кадров и... Сопутствующее программное обеспечение 2D-дизайнер Pro 6.1 2D Designer Pro — это отдельная программа, предназначенная для объединения классических возможностей 2Dрисования редактора изображений с автоматизацией дизайнера титров. Особенности > Клипкисти используются для наложения изображения на границы, применения различных эффектов... Kern - Редактор изображений - Бесплатная версия Kern — это бесплатный инструмент с открытым исходным кодом, который можно использовать для преобразования различных файлов цифровых изображений (включая ВМР, GIF, JPG, PSD, TIFF, PNG и ICO) в редактируемый формат. Кегп также можно использовать для сшивания изображений. Керн также может быть использован для... Будьте осторожны, вы должны узнать, какие новые не выпущенные видео появятся на сайте Tube8.com. В отличие от других тюб-сайтов, лучшие и единственные тюб-видео на Tube8.com можно назвать самыми обновленными, потому что все видео загружаются сообществом и... MBT PL330BX 5V 24000mAh 8-канальный портативный блок питания Bluetooth с USB-портом для планшетов iOS / Android, смартфонов, смартфонов, портативных зарядных устройств, ноутбуков, МРЗ-плееров, цифровых камер, видеокамер, видеокамер и других устройств с батарейным питанием. Мы... Вопрос: Можете ли вы отслеживать/блокировать IP-адреса, которые вам не разрешено использовать? Я думаю о том, как противостоять пользователям, которые используют один и тот же IP-адрес для входа в разные учетные записи. Например, я разрешаю пользователям использовать только 1 IP-адрес для каждой учетной записи, но я считаю, что многие 1eaed4ebc0

## **GIF To Flash Converter Crack+ (Final 2022)**

Что нового в официальном пакете GIF to Flash Converter версии 2020? - Внесено множество изменений в основную программу, новая функция, улучшение и т.д. - Исправлена ошибка в новом способе переключения между локальной и удаленной работой конвертации (в старой бета-версии нового приложения была ошибка в этой функции) . - NEW: добавлен формат "Display" (в программе есть свой своеобразный полноэкранный проигрыватель изображений для предпросмотра анимаций, созданных внутри программы по умолчанию). - Новое: добавлена возможность заливки текста в окне инструментов цветом, заданным пользователем. - Новое: добавлена возможность указывать "сеть" при импорте кадров из интернета. Ранее этот параметр был доступен только в режиме пакетного преобразования. - Добавлена возможность создавать пакетные файлы в кодировке UTF-8. Ранее приложение использовало кодировку ANSI (не поддерживается некоторыми программами на рынке). - Новое: добавлена возможность импорта кадров из файлов PDF. Раньше кадры нужно было импортировать из файла GIF; теперь кадры можно импортировать и из PDF-файла. - Новое: добавлена возможность разрешить видеоэффект в выходных файлах (или видеокадрах). Вы можете отключить эту опцию, как и любые настройки видеокодека. - Новое: добавлена возможность экспорта локальных файлов (с помощью самого приложения). Ранее локальные файлы экспортировались только при сохранении удаленных файлов. - Исправление ошибки: исправлена ошибка в способе экспорта локальных файлов (когда конвертация не происходила). - Исправление ошибки: исправлена ошибка в режиме пакетной конвертации, из-за которой программа не открывалась. - Исправление ошибки: исправлена ошибка в интерфейсе при выборе кадров. - Исправление ошибки: исправлена ошибка выбора кадров при пакетном преобразовании. - Новое: добавлена поддержка испанского языка для всех текстовых диалогов. - Новое: добавлена поддержка испанского языка для всех подсказок. - Исправление ошибки: исправлена ошибка, при которой могла быть видна часть заголовка окна инструмента.- Новое: добавлена поддержка испанского языка для всех приветственных подсказок. - Новое: добавлена поддержка испанского языка для всех диалогов с кнопками "ОК", "Отмена". - Исправление ошибки: исправлена ошибка в методе импорта (при открытом окне браузера). - Новое: добавлена поддержка арабского языка для всех подсказок. - Новое: добавлена поддержка арабского языка для всех диалогов с кнопками "ОК", "Отмена". - Исправлена ошибка: исправлена ошибка в настройках, когда кнопка "Удалить" в

#### **What's New In?**

Конвертируйте и записывайте анимационный фильм GIF во flash swf. Это программное обеспечение поможет вам быстро и легко конвертировать GIF во flash swf. Это программное обеспечение будет записывать анимацию GIF в файл swf и конвертировать GIF в swf, например: 1. Конвертируйте все анимированные видеоклипы GIF во флэш-видеоклипы. 2. Преобразуйте все цветные GIF-файлы в статические изображения, которые вы можете настроить по своему усмотрению. 3. Обрежьте все GIF-файлы и отрегулируйте яркость, контрастность, насыщенность, тень и выделение. 4. Обрежьте GIF-файлы и автоматически добавьте указанное количество кадров перед началом фильма. 5. Поддерживается пакетное преобразование. 6.

Color Adjust: регулировка цвета изображения, включая яркость, контрастность, насыщенность, тени и блики; 7. Объедините отредактированные изображения в одно, чтобы создать последовательность изображений; 8. Горячие клавиши, помогающие пользователям конвертировать множество GIF-файлов одновременно. Попытайся! Преобразовать GIF в SWF легко с помощью GIF to Flash SWF Converter. Наслаждайся этим! Вы можете добавить водяной знак или логотип в преобразованный фильм. Вы можете редактировать все виды видео и добавлять музыку. И есть также более простой способ конвертировать GIF в SWF, который заключается в использовании конвертера GIF в Flash SWF. Основные характеристики конвертера GIF во Flash SWF: 1. Конвертируйте все виды анимированных GIF-файлов во флэшпамять одним щелчком мыши. 2. Обрезайте GIF-файлы и добавляйте эффекты к изображениям GIF, такие как яркость, контрастность, насыщенность, тени и блики. 3. Объедините все отредактированные изображения, чтобы создать одно, можно добавить определенное количество кадров до начала анимации. 4. Пакетное преобразование поддерживается. 5. Color Adjust: регулировка цвета изображения, включая яркость, контрастность, насыщенность, тени и блики. 6. Включен файл справки. Системные Требования: - Windows 95/98/NT/2000/XP (32 бит) - ЦП 500 МГц или более - Минимум 1G RAM. Аэробное и анаэробное поведение Schistosoma mansoni. Миграционную способность Schistosoma mansoni в зависимости от концентрации кислорода в среде оценивали в системе культивирования in vitro (Rm:40 мМ яичный альбумин без Hepes-дрожжевой экстракт-глюкоза; pH-7,5), чтобы помочь понять адаптацию. взрослых червей к

# **System Requirements:**

Базовые требования: Операционные системы, совместимые с ПК и Mac: Windows 7 SP1 / 8 / 8.1 / 10 (64-разрядная или 32-разрядная версия) Mac OS X 10.7.5 или новее Mac OS X 10.9.3 или новее Vista 64-разрядная или XP (32-разрядная) ПРОЦЕССОР: Intel Core 2 Duo E4500 с тактовой частотой 2,5 ГГц или выше Intel Core 2 Duo E4300 с тактовой частотой 2,66 ГГц или выше Intel Core 2

Related links: